# **Boot Diskettes, Bootable USB Keys and Live CDs**

Iowa State University Office of Academic Information Technologies

# Boot Diskettes, Bootable USB Keys and Live CDs

Used when the computer can't start for some reason, as a diagnostic, repair and recovery tool.

- Boot diskettes
- Floppy-based Linux distributions
- Bootable business cards
- USB keydisks
- LiveCD distros

Sooner or later it will happen: a Linux machine will refuse to boot, and all of your files will be lost...or will they? With the right tools, you can repair the problem and/or copy the files to a networked machine even when it won't start. For this purpose we use various forms of bootable removable "disk", including floppies, CDs and the new USB memory disks. These tools are not only good for disaster recovery, they'll let you have a Linux desktop anywhere you can boot a disk, and are great for showing others how cool Linux can be.

### Boot diskette

• Created during Red Hat installation, or later using the commands

fdformat /dev/fd0 /sbin/mkbootdisk kernel

where "kernel" is the name of the kernel file to be used

- Starts machine from kernel on diskette, uses other OS files from hard drive
- Stock Linux 2.6 kernels won't fit on 1.44 MB floppies

# Floppy-based distributions

- Small Linux distributions designed to boot and run from one or more floppy disks
- Used for recovery when the hard disk is unbootable and/or the system files are corrupted
- Usually very basic toolsets; check to make sure your hard disk's file system and your favorite text editor are supported (problem for ext3 disks)
- Can usually run fsck, make a network connection, copy files to a server, edit configuration files

Earlier versions of Red Hat asked if you wanted to make a boot diskette. If your hard disk's boot loader or its configuration files get damaged, you can still start Linux by booting from a kernel on the boot diskette. It will then mount the hard disk and use the system files on the hard disk to get the rest of the way. From there you can check the grub.conf or lilo.conf file, redo the boot loader, and with luck everything will be OK. Unfortunately, unless you compile a custom kernel with lots of "useless" modules left out, Linux won't fit on a 1.44 MB floppy any more. (If you have an IBM with a 2.88 MB floppy drive or are good at compiling custom kernels, you can still use this.)

If you're really, really ingenious you can get a minimally-useful Linux distribution on a floppy disk (or more often, a couple of disks). This will give you enough tools to start up the machine, run fsck on the hard disk, and check configuration files to make sure things are still OK. Be sure before you run fsck that the distribution supports the file system on your hard disk; older floppy distros don't always support ext3, and will think the disk is a damaged ext2 drive. Running fsck under those circumstances will make sure there's something wrong with the disk (even if there wasn't before...)

# Floppy-based distros

- Tomsrtbt http://www.toms.net/rb/
- Trinux http://trinux.sourceforge.net

Most floppy-based distros can connect to the Internet, and can also read and sometimes write FAT and NTFS drives as well, making them useful for recovery of Windows machines, too.

Floppy distros work just like a big Linux, except that you'll be stuck with a text console, and many of the commands will have fewer options. Your favorite editor won't be there, usually just nano, and you may have to use the insmod command to load modules for your Ethernet/wireless card and the filesystem for your hard disk. (We told you all those text-mode configuration commands would be useful someday.) Nevertheless, floppy distros can be useful for data recovery. The Trinux website includes instructions for recovering files from NTFS volumes using Trinux; look under "War Stories".

### Bootable Business Cards

- Linux distributions that can boot and run from a business-card sized CD.
- Machine must be able to boot from a CD (including non-round, if you're using a real BBC; not all CD drives like non-round disks)
- Provides a wider variety of tools for repair and recovery, since the BBC has 50 MB of space

First, not all machines have floppy drives anymore. Second, the Linux distro you can cram on a floppy is just too small – or old -- to be comfortable. The next step up is the bootable business card (BBC). A business-card-sized CD costs about 50 cents blank and fits in your wallet, which means your recovery tools can always be with you. A BBC has room for a bigger kernel and more software, and often includes X (so you don't have to suffer the text console).

#### BBC Distributions

- LNX-BBC http://www.lnx-bbc.org
- INSERT (Inside Security Rescue Toolkit) http://www.inside-security.de/insert\_en.html
	- read/write support for NTFS volumes
- Linuxcare Bootable Toolbox http://public.planetmirror.com/pub/lbt/
- Damn Small Linux http://www.damnsmalllinux.org

LNX-BBC was one of the first BBCs, and spawned the Linuxcard Bootable Toolbox. If you're going to be working on a Windows machine, you might want to use INSERT; it can actually write on NTFS volumes (mostly) safely. All of these distros not only include tools for recovering and repairing hard disks, but software for scanning networks and testing network security.

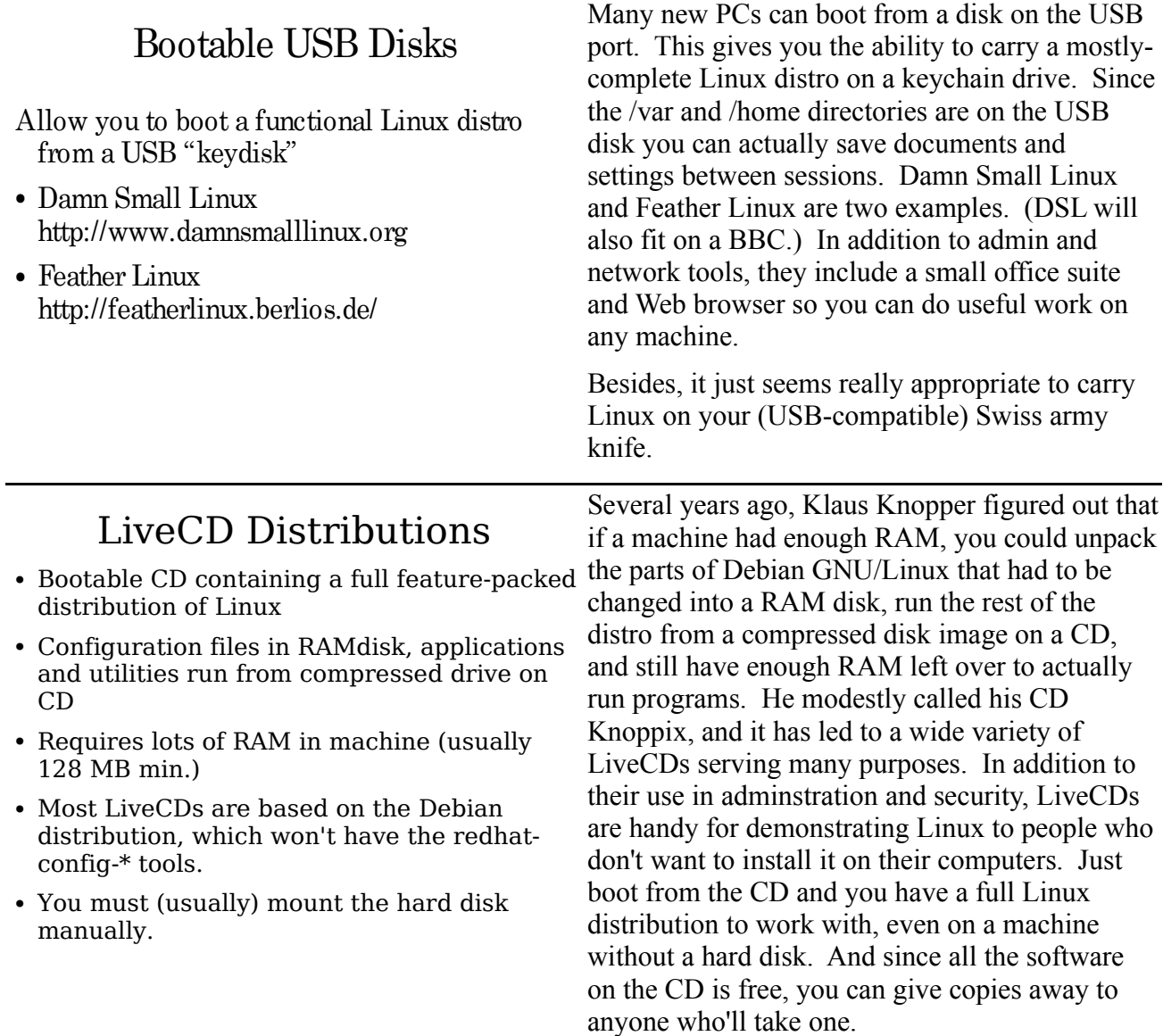

L,

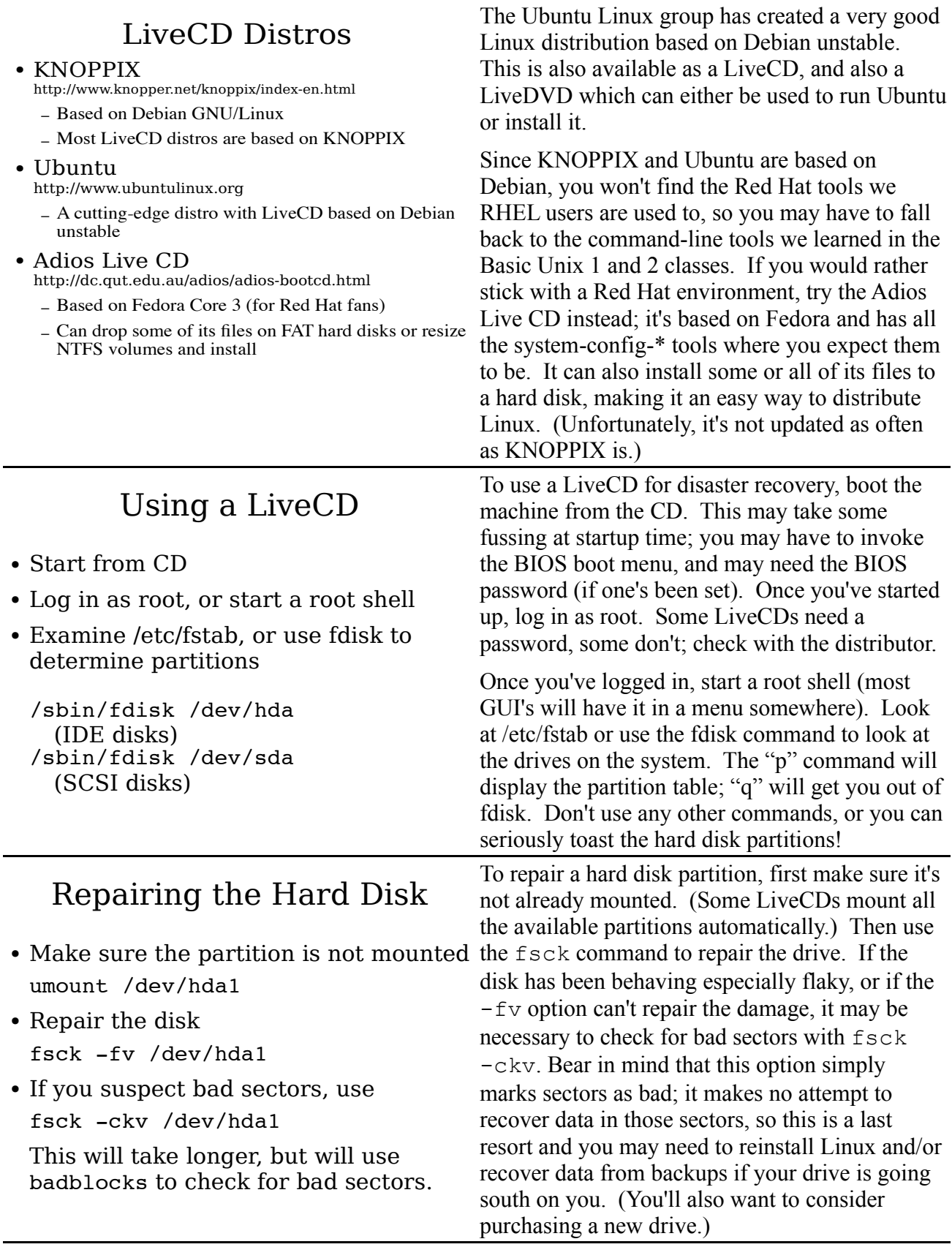

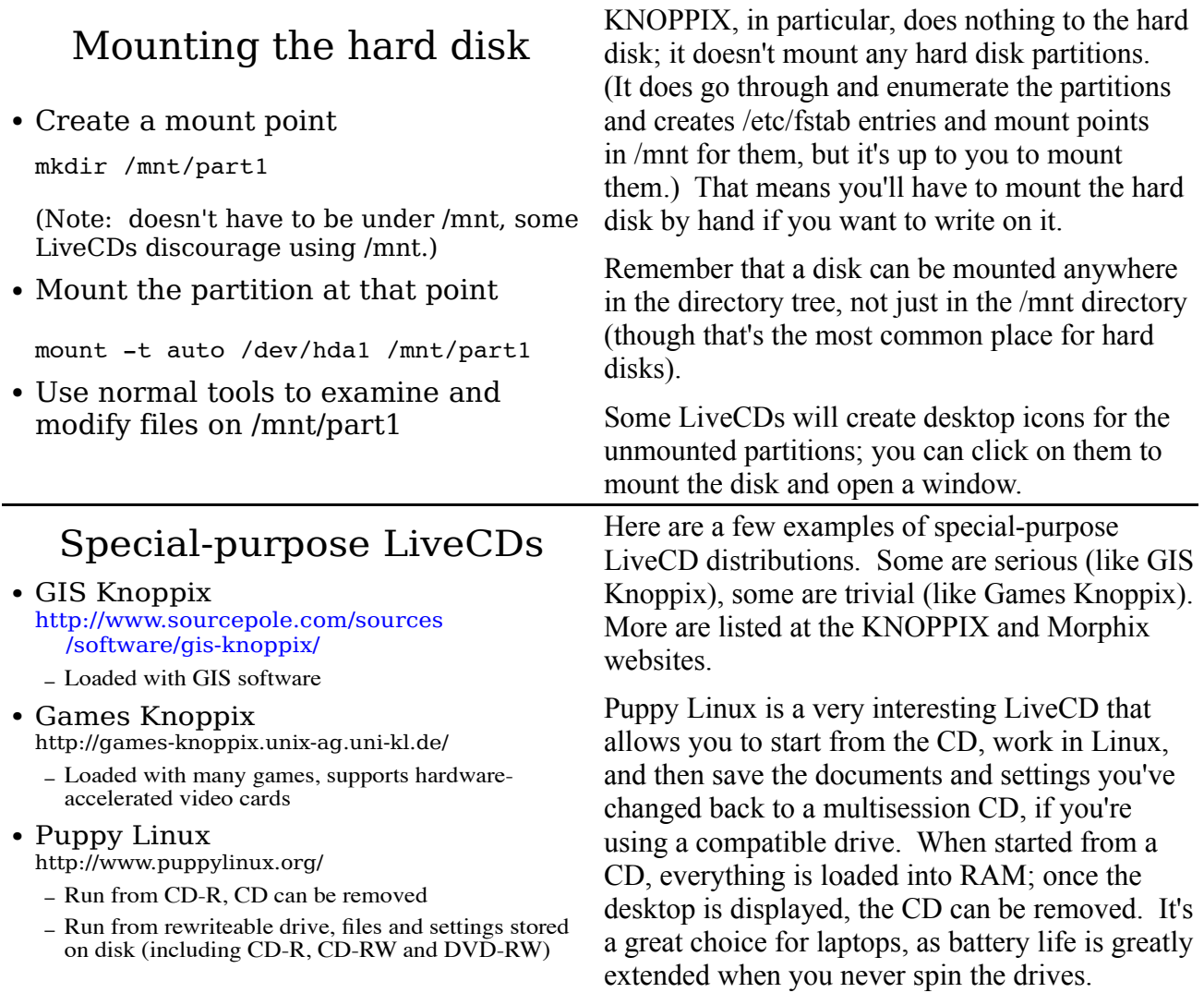

Last updated November 7, 2005 by jbalvanz